# (ggf. Logo)

### **Adresse Name Adresse Ort**

#### **Name des Studienganges**

*Name des Studienganges*

**x. Semester**

### **Seminararbeit im Schwerpunktfach XXX**

*Studienname – ggf Untertitel/ Zusatzinfo*

Betreuer: Dr. Jon Doe

Autor: Max Mustermann

Adresse: Am Mustermann 20, 12345 Musterland

Matrikelnr.: XXXXXXXXXX

Datum: Musterland, TT.MM.JJJJ

## Inhaltsverzeichnis

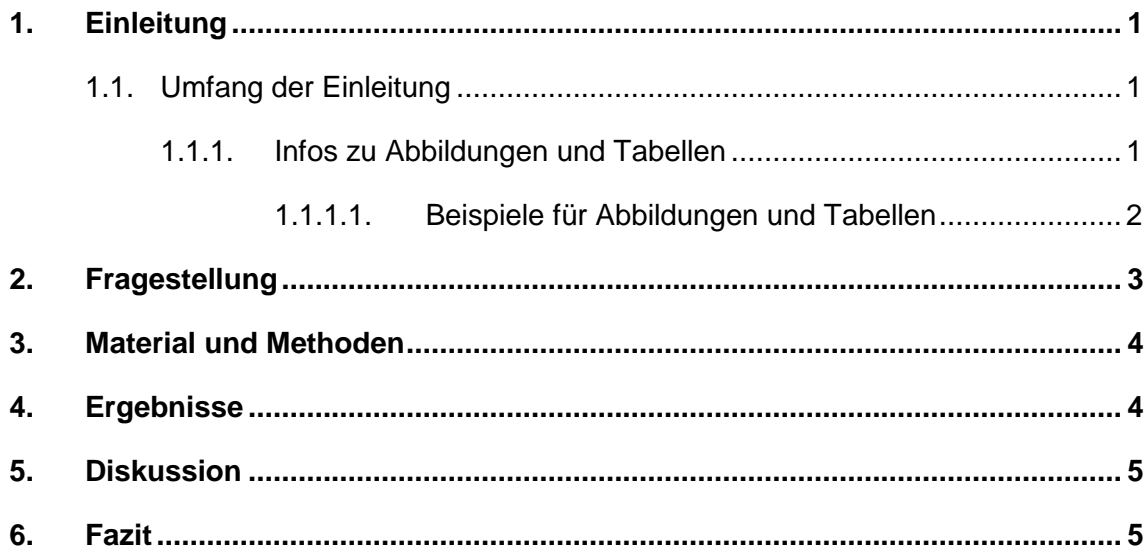

# **Abkürzungsverzeichnis**

Abk. ..................... Abkürzung

# **Abbildungsverzeichnis**

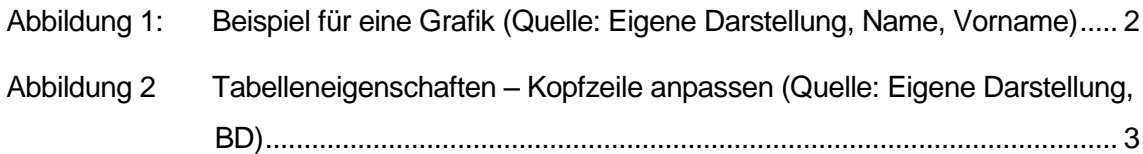

## **Tabellenverzeichnis**

Tabelle 1 [Beispiel für eine Tabelle \(Quelle: Eigene Darstellung, Name, Vorname\)](#page-11-2) .. 2

## **Vorwort**

Hier beschreiben Sie den persönlichen Hintergrund Ihrer Arbeit und geben dem Ganzen eine persönliche Note.

#### **In eigener Sache:**

Mit unserer Formatvorlage können Sie gezielt arbeiten und erleichtern sich selbst (und uns) die Arbeit extrem. Wir haben in dieses Dokument unser Wissen zu gängigen Standards sowohl in den Formatvorlagen, als auch in der vorgeschlagenen Gliederung zusammengefasst. Im Vorwort finden Sie eine kurze Einleitung, wie Sie am besten mit dem Dokument arbeiten:

Zunächst sollten Sie sich die Formatvorlagen einblenden. Im Reiter "Start" finden Sie die "Formatvorlagen". Hier klicken Sie bitte einmal auf den kleinen Pfeil rechts unten:

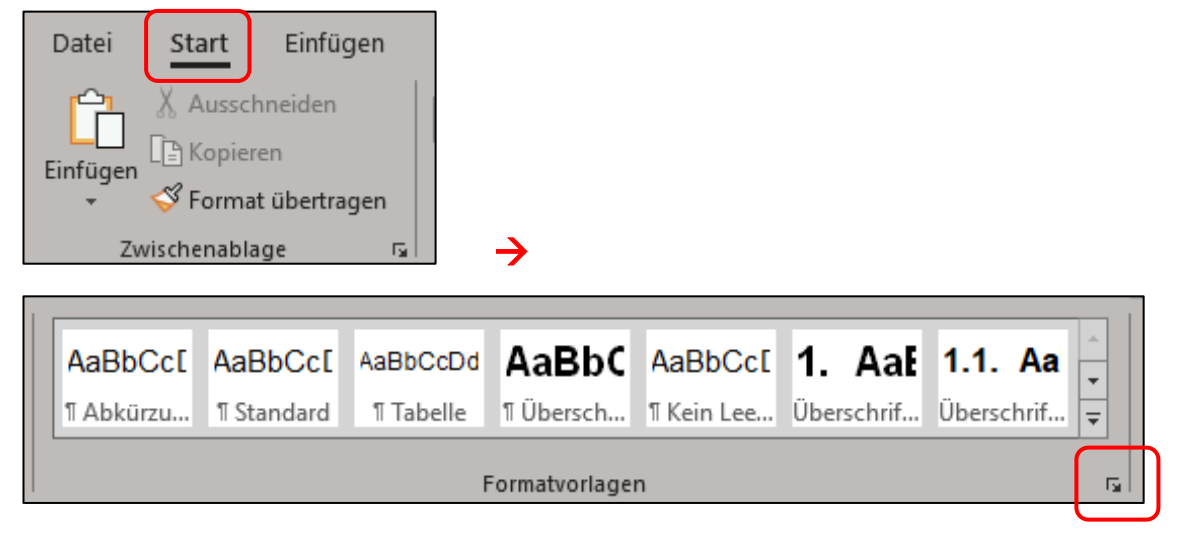

Daraufhin öffnet sich ein neues Fenster "Formatvorlagen":

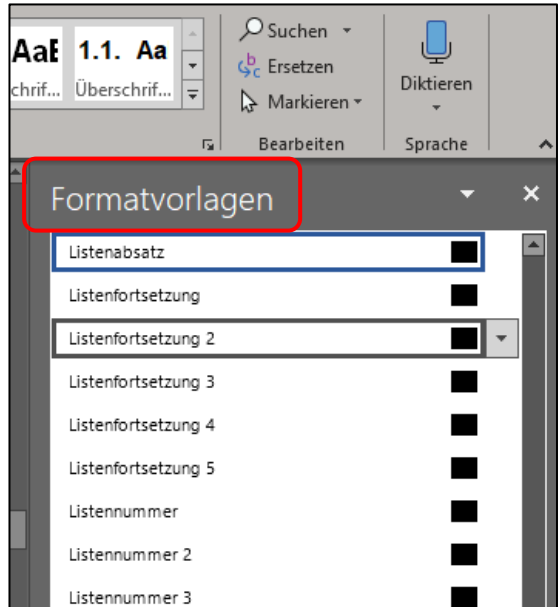

Hier klicken Sie ganz unten bitte auf "Vorschau anzeigen",

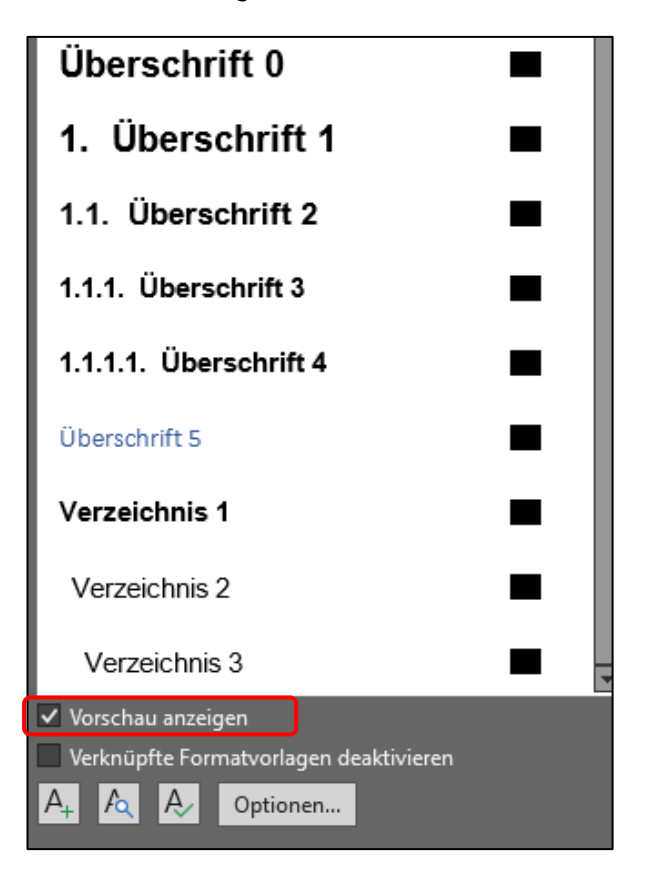

Jetzt haben Sie eine kurze Vorschau darauf, wie sich die Formatvorlagen auf die Gestaltung Ihres Textes auswirken.

Sie können das Fenster ganz rechts an den Rand schieben, wo es Sie nicht weiter stören sollte.

Folgende Formatvorlagen haben wir für Sie erstellt (in alphabetischer Reihenfolge):

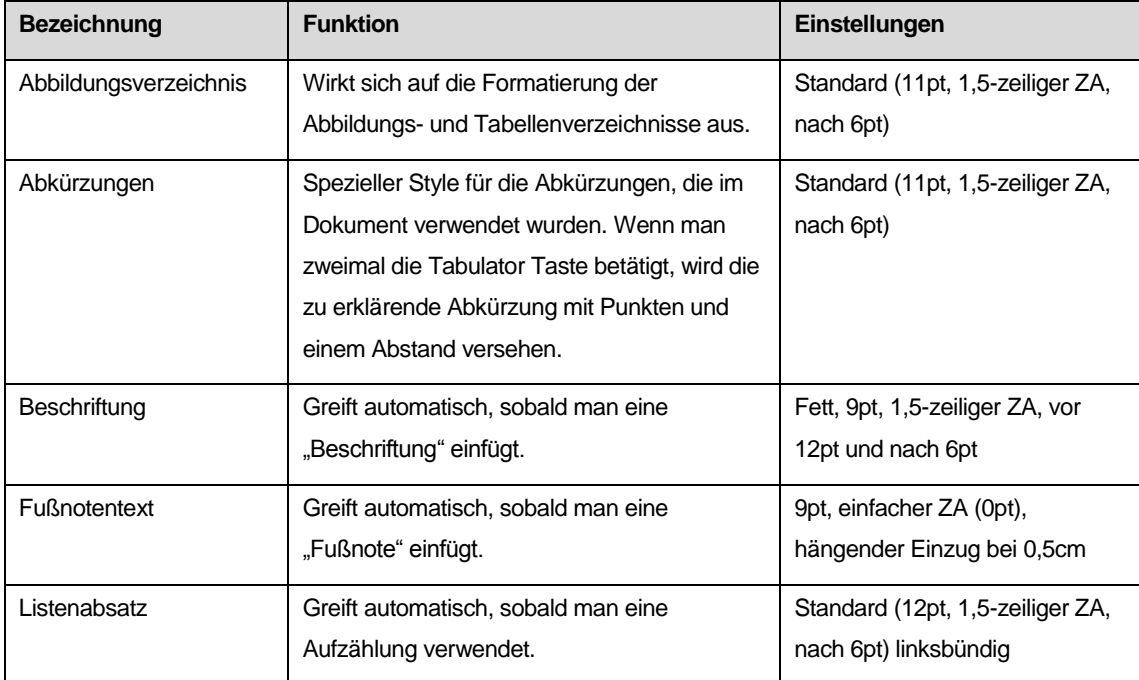

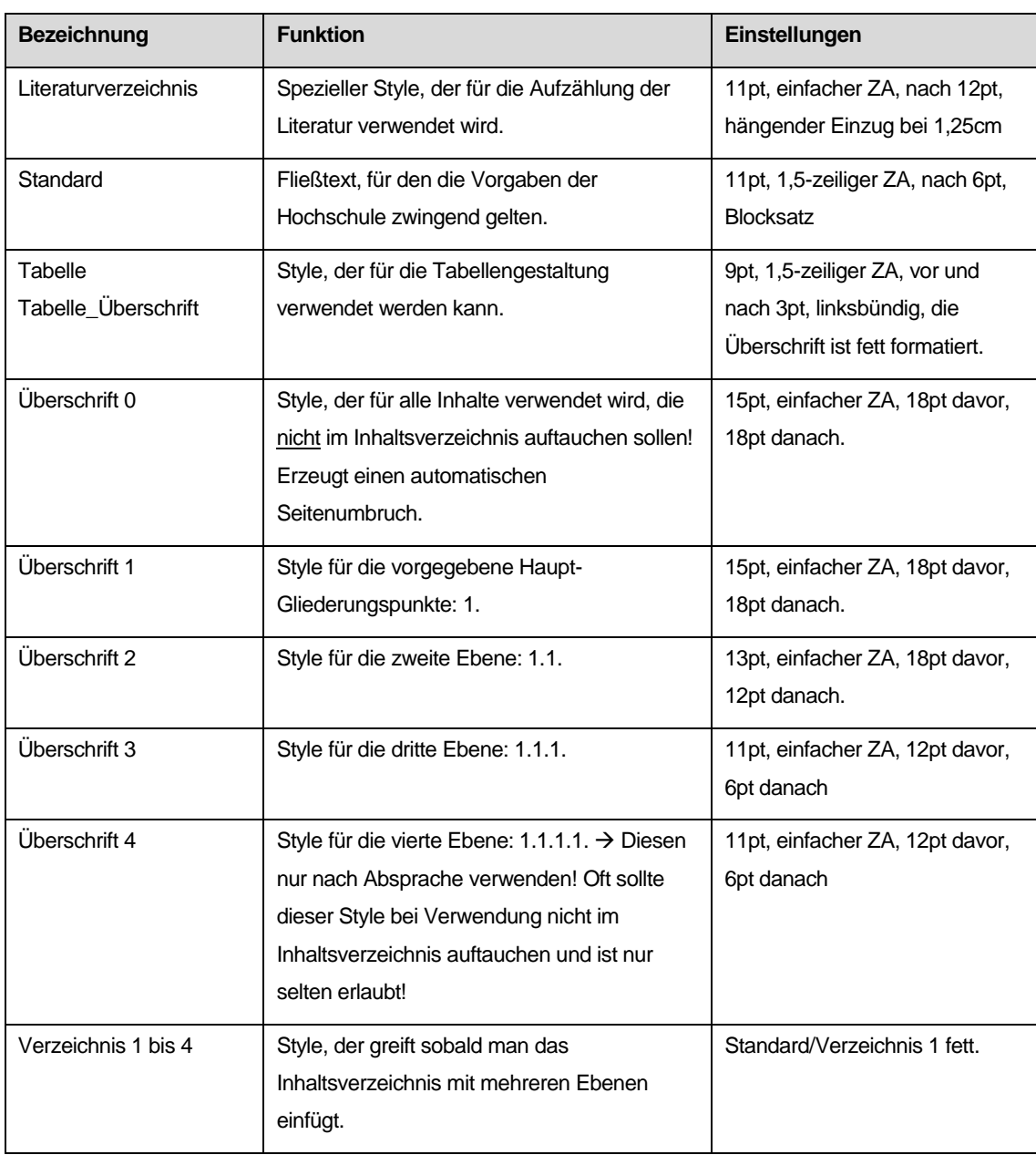

Die tatsächlich zu verwendende Gliederung finden Sie in den Vorgaben Ihrer Hochschule. An diese Gliederung sollten Sie sich möglichst auch strikt halten und Ausnahmen immer mit Ihrer Hochschule absprechen.

Sie finden im Folgenden zu den jeweiligen Abschnitten auch immer Hinweise, die Sie während der Bearbeitung bitte wieder löschen.

Viel Erfolg wünscht Buerodschungel.de!  $\odot$ 

## **Abstract**

Hinweis: Ggf. muss im Vorfeld auch ein "Abstract" auf Deutsch (manchmal auch auf Englisch) verfasst werden. Dies dient dem Leser dazu, herauszufinden ob das Thema für ihn interessant sein könnte und sollte folgendes enthalten:

- Was ist das Thema?
- Was wurde untersucht?
- Was ist das Ergebnis?
- Was bedeuten deine Ergebnisse?

#### **Beispiel für eine mögliche Gliederung:**

- Kurze Darstellung: Grund für die Untersuchung
- (Abstract) Methoden wesentliche Ergebnisse
- Diskussionen und Folgerungen

Die Zusammenfassung kann je nach Vorgaben der Hochschule auch an das Ende der Arbeit gestellt werden und erhält dann Nummern in der Gliederung

## **Danksagung**

Eine Danksagung kann an folgende Personen gerichtet sein:

- Familie
- Betreuer oder Betreuerin
- Kollegen bzw. Unternehmen
- Mitstudierenden
- Freunden
- Partner oder Partnerin
- Befragten

Der Umfang sollte eine Seite nicht überschreiten und kann je nach Vorgaben der Hochschule am Anfang oder am Ende stehen.

#### **Vorsicht!**

Nach diesem Absatz befindet sich ein Abschnittswechsel.

➔ Dieser gewährleistet die arabische Nummerierung der Seitenzahlen nach dem Inhaltsverzeichnis. Bitte nicht löschen!

Wenn Sie dieses Symbol unter "Start → Absatz" aktivieren, wird der "-Abschnittswechsel (nächste Seite)-" sichtbar:

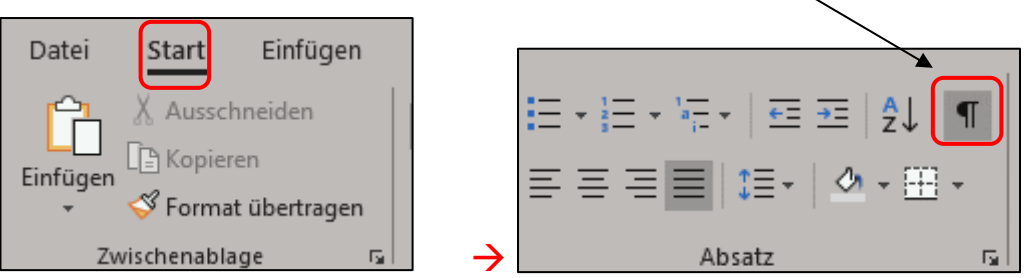

**Diesen Abschnittswechsel bitte nicht löschen!!**

## <span id="page-10-0"></span>**1. Einleitung**

Hier sollten Sie folgende Themen aufgreifen:

- Warum wurde diese Untersuchung durchgeführt?
- Wiss. Herleitung des Themas aus der Literatur
- Was ist schon bekannt?
- Am Ende kurze Nennung der Zielsetzung

Die Konzentration sollte zudem darauf liegen, dass man das Thema darstellt und was dieses charakterisiert, dieses entsprechend vorstellt mit der Frage an sich selbst: Was möchte man mit dem Verfassen der Arbeit erreichen? Der Leser sollte auch motiviert werden weiterzulesen und man sollte hier auch die Relevanz aufgreifen, die hinter der Studienarbeit steht.

Versuchen Sie möglichst, nicht mehr als drei Unterkapitel zu verwenden. Falls es doch eine vierte geben muss, dann empfehlen wir Ihnen, dies einfach einmal mit der Hochschule abzuklären.

#### <span id="page-10-1"></span>**1.1. Umfang der Einleitung**

Eine Grundregel ist, dass dieser Teil circa vier Seiten umfassen sollte und etwa 10% der Studienarbeit ausmacht.

#### <span id="page-10-2"></span>**1.1.1. Infos zu Abbildungen und Tabellen**

Hier können das erste Mal Bilder und Abbildungen zur Unterstreichung von Inhalten verwendet werden:

- Diese müssen immer Über-/Unterschriften enthalten und mit Quellenangaben versehen werden (auch bei eigener Darstellung!)
- Während Abbildungen eher Unterschriften enthalten (darunter), verwendet man bei Tabellen eigentlich immer Überschriften (darüber).
- Die Beschriftung kann fortlaufend nummeriert werden oder sich auf das Kapitel beziehen, je nach Vorgabe der Hochschule.
- Die Beschriftung können Sie über den Reiter "Verweise → Beschriftung einfügen" einfügen.
- Es sollte auf die Auflösung der Grafik und deren Größe hinsichtlich Lesbarkeit geachtet werden, dies kann gerade beim Druck sehr wichtig sein, da Word Grafiken eigenständig komprimiert.
- Tabellen und Abbildungen sollten zudem immer noch mal im Text aufgegriffen werden.

#### <span id="page-11-0"></span>**1.1.1.1. Beispiele für Abbildungen und Tabellen**

Hier ein paar Beispiele, wie dies gestaltet werden kann.

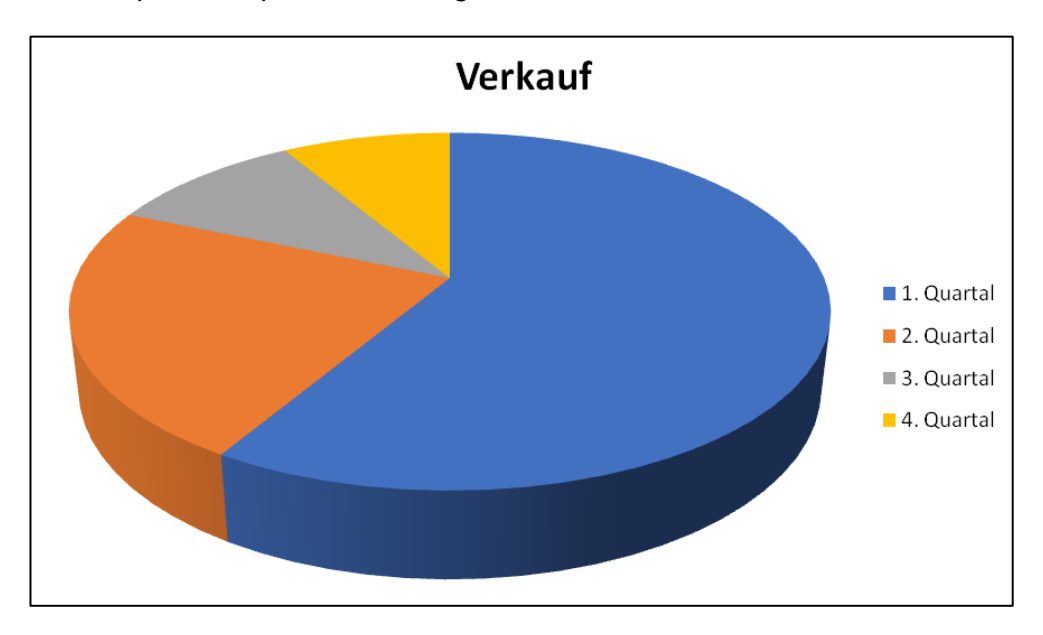

<span id="page-11-1"></span>*Abbildung 1: Beispiel für eine Grafik (Quelle: Eigene Darstellung, Name, Vorname)* Im Folgenden ein Beispiel für eine Tabelle. Hier können Sie die Formatvorlage "Tabelle" verwenden und sollten darauf achten, dass sich die Zeile mit der Überschrift auch bei einem Seitenumbruch wiederholt (siehe [Abbildung 2\)](#page-12-1).

<span id="page-11-2"></span>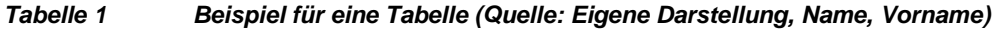

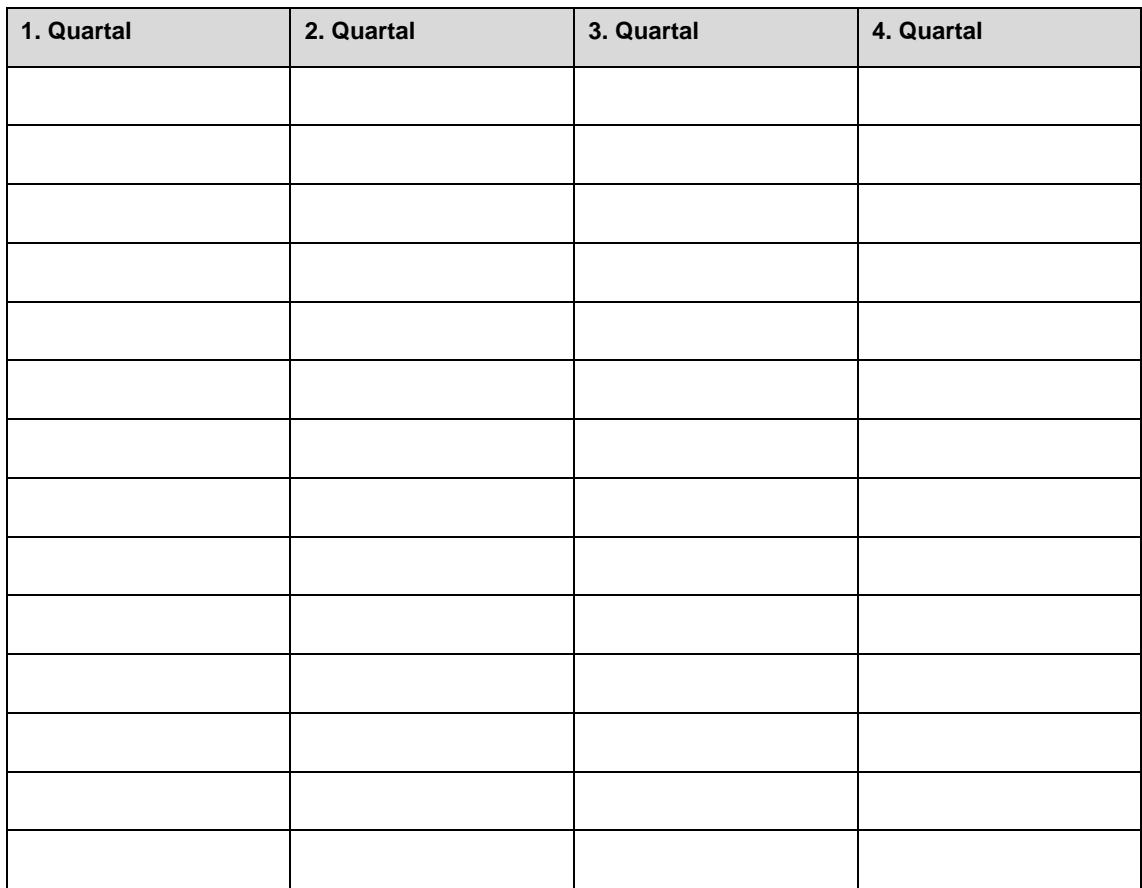

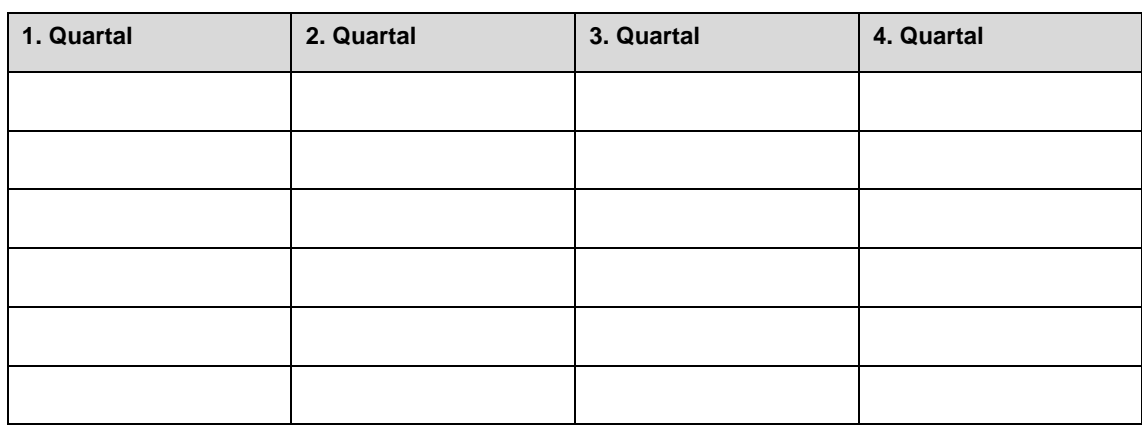

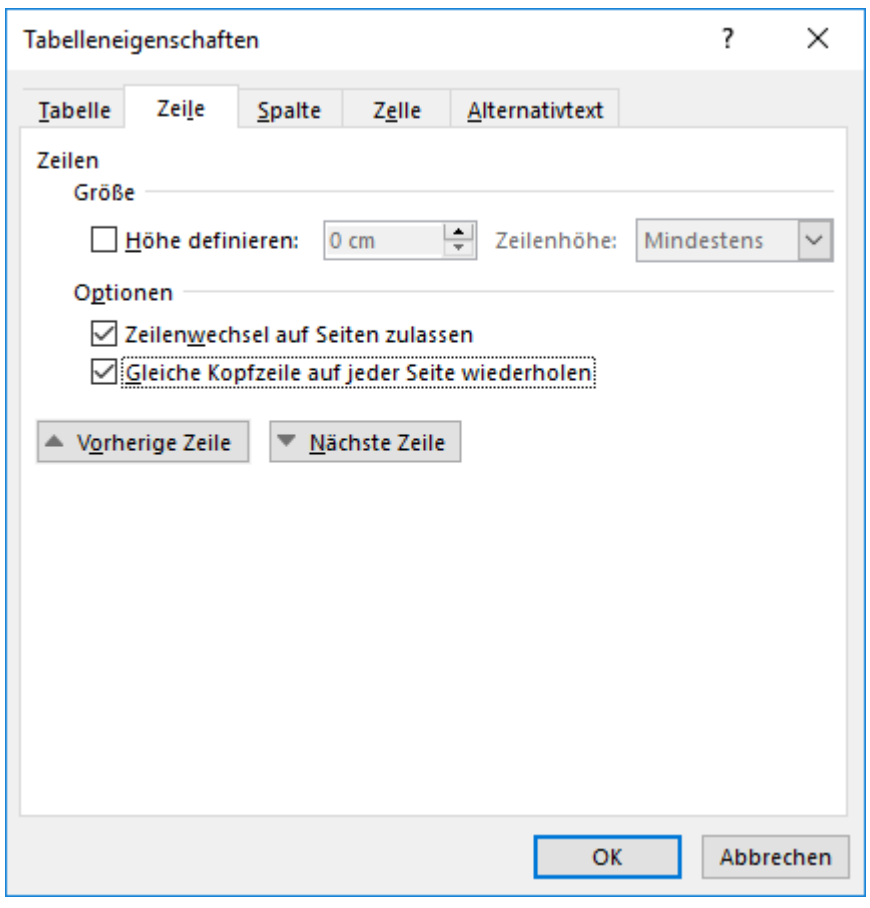

<span id="page-12-1"></span>*Abbildung 2 Tabelleneigenschaften – Kopfzeile anpassen (Quelle: Eigene Darstellung, BD)*

## <span id="page-12-0"></span>**2. Fragestellung**

Dies bezeichnet man als "Theoretischer Teil" und die Bezeichnung kann, abhängig von den Vorgaben der Hochschule auch entsprechend in der Überschrift benannt werden.

Der Umfang sollte circa 16 Seiten nicht unbedingt überschreiten und beträgt einen Anteil von circa 40% an der Studienarbeit.

Man versucht hier, alle im Rahmen der Studie Untersuchungsfragen zu beantworten, die aufgeworfen wurden. In der Regel lässt sich diese gut durch eine ausgiebige Literaturstudie beantworten.

**Tipp:** Ab hier kann man besonders gut mit Fußnoten <sup>1</sup> arbeiten. Hier jedoch bitte auf die Vorgaben der Hochschule achten!

## <span id="page-13-0"></span>**3. Material und Methoden**

Man kann diesen Abschnitt auch "Methodik" nennen.

Dieser sollte möglichst acht Seiten nicht unbedingt überschreiten und umfasst ca. 20% am Anteil der Studienarbeit.

Hier beschreiben Sie, wie die Forschung zur Studienarbeit durchgeführt wird: Wird es Umfragen geben oder wird es eine reine Literaturstudie?

#### **Beispiele für eine mögliche Untergliederung:**

- Design und Durchführung
- Untersuchungsobjekt oder -ort, verwendete Geräte und/oder Chemikalien
- Methoden der Datenanalyse
- Ggf. Verweis(e) auf Literatur zu den verwendeten Methoden

**Hinweis:** Die Darstellung sollte je nach Studie ggf. auch eine Wiederholung der Untersuchung durch eine andere Person ermöglichen.

## <span id="page-13-1"></span>**4. Ergebnisse**

Dieser Abschnitt sollte möglichst acht Seiten nicht unbedingt überschreiten und umfasst ca. 20% am Anteil der Studienarbeit.

Hier führt man das im vorigen Kapitel beschriebene Untersuchungskonzept aus und wendet die aufgegriffenen Methoden an:

- Wie ist die Untersuchung verlaufen?
- Analyse der Ergebnisse?

### **Beispiele für eine mögliche Untergliederung:**

- Charakteristika
- **Datenanalyse**
- Erfolge (kurzfristig/langfristig)

<sup>&</sup>lt;sup>1</sup> Vgl. Literatur xyz, S.  $1 - 2$ .

• Komplikationen

## <span id="page-14-0"></span>**5. Diskussion**

Dieser Abschnitt sollte möglichst zwei Seiten nicht unbedingt überschreiten und umfasst ca. 5% am Anteil der Studienarbeit.

Hier beschreibt man die Ursachen und die Folgen der zusammen getragenen Ergebnisse, Einschränkungen und Vorschläge für künftige Forschungen.

#### **Beispiele für eine mögliche Untergliederung:**

- **Dauer**
- Erfolge
- Komplikationen
- Prädikatoren
- Ausblick
- Limitationen der Studie

## <span id="page-14-1"></span>**6. Fazit**

Dieser Abschnitt sollte möglichst zwei Seiten nicht unbedingt überschreiten und umfasst ca. 5% am Anteil der Studienarbeit.

Hier präsentiert man seine Ergebnisse, entsprechend ist dies der Höhepunkt der Studienarbeit und steht in direkter Verbindung zur Einleitung. Hier sollte auf die Forschungsfragen und/oder Hypothesen eingegangen werden, die zu Beginn aufgegriffen wurden.

#### **Wichtig ist folgendes:**

- Keine neuen Informationen oder Interpretationen
- Keine weiteren Beispiele und Zitate  $\rightarrow$  Fakten!
- Wertschätzen Sie Ihr Ergebnis und formulieren Sie dies entsprechend aus.
- Das Fazit wird im Präsens geschrieben.

## **Literaturverzeichnis**

Hier führt man jegliche Quellenangaben auf, die man verwendet hat. Da es hier sehr verschiedene Vorgaben gibt, haben wir hier lediglich einen Standard aufgenommen, der üblich ist: Das Einrücken nach der ersten Zeile, sowie ein verringerter Zeilenabstand (12pt, einfach).

Die zu verwendende Formatvorlage hierfür heißt "Literaturverzeichnis".

#### **Besonders wichtig/zu prüfen:**

- Vollständigkeit
	- o Alle Quellen, die im Text vorkommen, müssen genannt werden.
	- o Quellen, die nicht im Text vorkommen, dürfen auch nicht genannt werden.
- Übersichtlichkeit
	- o Alphabetische Reihenfolge
	- o Formale Richtigkeit und Einheitlichkeit
- Laut Harvard, APA, oder deutsche Zitierweise

**Tipp:** Ab hier zählt man die Seiten oftmals nicht mehr weiter. Dies betrifft meist die Anlagen nach dem eigentlichen Textteil, wie "Eidesstattliche Erklärung, Fragebögen oder Lebenslauf".

Es kann auch vorkommen, dass ab diesem Teil erneut mit Römisch I begonnen wird, oder dass die Danksagung in den hinteren Teil der Arbeit übernommen werden soll. Auch gibt es Fälle, in denen das Literaturverzeichnis mit in die fortlaufende Nummerierung der Hauptkapitel einbezogen wird.

**Achtung!** Dies ist in den meisten Fällen in den Vorgaben der Hochschulen fest vorgeschrieben.

**Diesen Abschnittswechsel bitte nicht löschen!!**

## **Eidesstattliche Erklärung**

Ich versichere an Eides statt durch meine eigene Unterschrift, dass ich die vorstehende Arbeit selbständig und ohne fremde Hilfe angefertigt und alle Stellen, die wörtlich oder annähernd wörtlich aus Veröffentlichungen genommen sind, als solche kenntlich gemacht habe.

Die Versicherung bezieht sich auch auf in der Arbeit gelieferte Zeichnungen, Skizzen, bildliche Darstellungen und dergleichen.

Ort und Datum Unterschrift

**Wichtig:** Falls es hier eine Vorlage der Hochschule gibt, diese Vorlage der Universität Frankfurt bitte ersetzen!

(Quelle: [https://www.uni-frankfurt.de/49131220/Eidesstattliche-Erklaerung.pdf\)](https://www.uni-frankfurt.de/49131220/Eidesstattliche-Erklaerung.pdf)